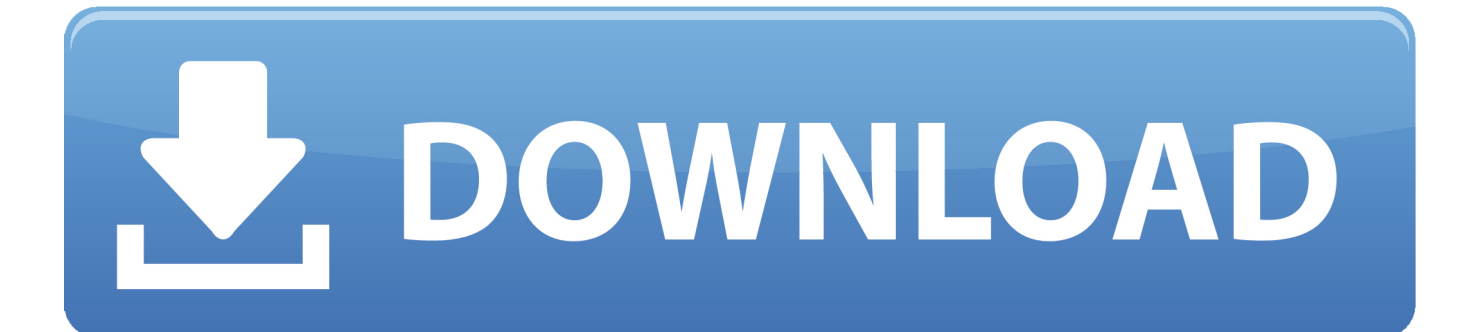

[Keygen Para Activar Instructables 2005 32 Bits](http://bytlly.com/182fxj)

[ERROR\\_GETTING\\_IMAGES-1](http://bytlly.com/182fxj)

[Keygen Para Activar Instructables 2005 32 Bits](http://bytlly.com/182fxj)

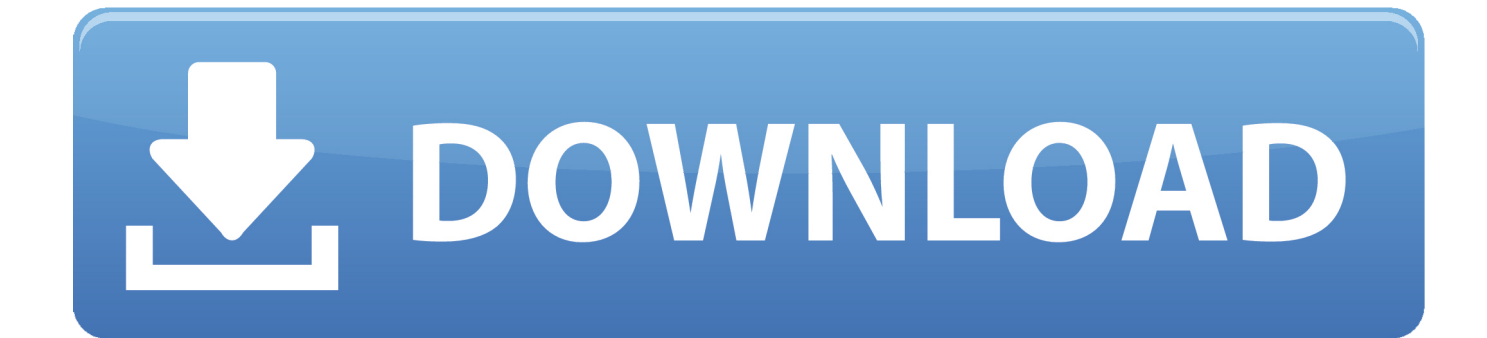

Serial communications are essential for every Micro-controllers to communicate ... The Micro-controller sends these 1 and 0 (bits) that contain necessary .... How to Make a KeyGen:

 This Is A Simple How to make a Keygen in VB.NET and NO Im ... For the Generate Buttons (Buttons 1/2) Put this code in: TextBox1.. LittleBits Serial Data: littleBits are fun little electronic modules you can use to build things. With the release of an Arduino module, you can now connect littleBits .... Listen to Serial De La Copa Pilsener 2005 and seventy-four more episodes by Grozdana Olujic Bajke Pdf ... cimatron e10 crack 64 bits a3e0dd23eb